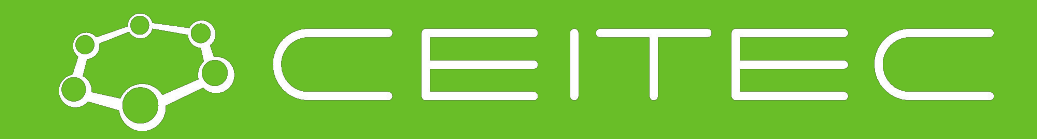

**Central European Institute of Technology BRNO | CZECH REPUBLIC** 

# **Moderní metody analýzy genomu Bioinformatika I**

### **Mgr. Nikola Tom**

**Brno, 13.11.2017**

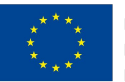

**FUROPEAN UNION** EUROPEAN REGIONAL DEVELOPMENT FUND NVESTING IN YOUR FUTURE

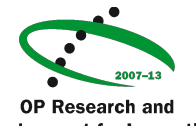

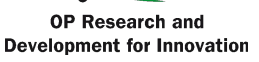

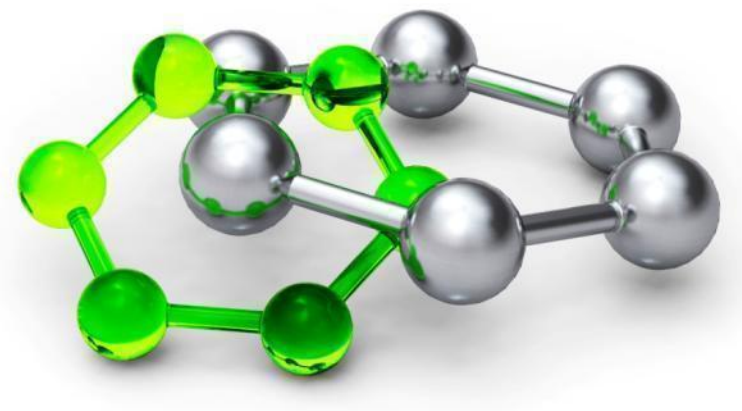

# **Bioinformatics**

Bioinformatics is a quite new field… (first NGS in 2005) Intersection of biology, computer science and statistics

**AIM:** clean the data and give them biological sense

NGS data analysis = bottleneck of NGS

#### Bioinformatics **SOLUTION 1**:

• commercial software and ready to use pipelines **BUT** they have usually not-transparent settings and/or not enough of options (good programs expensive)

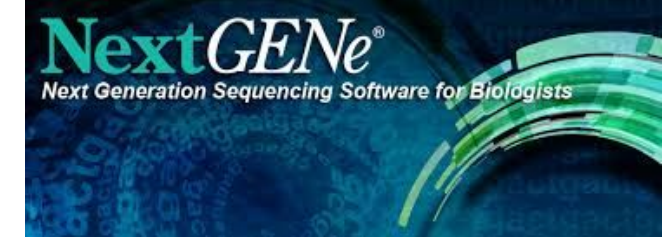

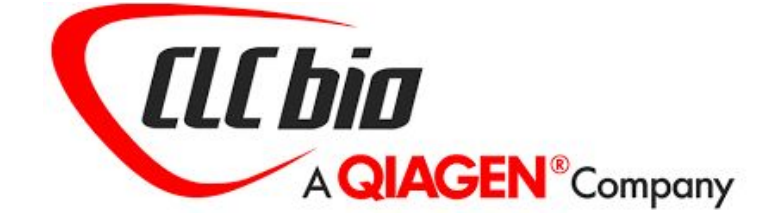

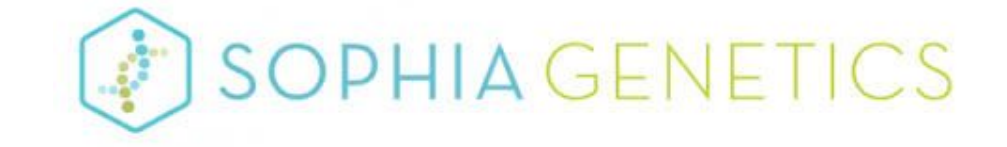

## **Bioinformatics**

Bioinformatics **SOLUTION 2**:

- command-line based tools/software Each tools solves only a part of the analysis
- Need for setup the pipeline & tune programs' parameters (challenging & more precise!!!)

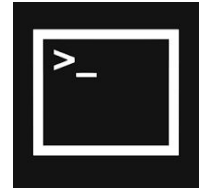

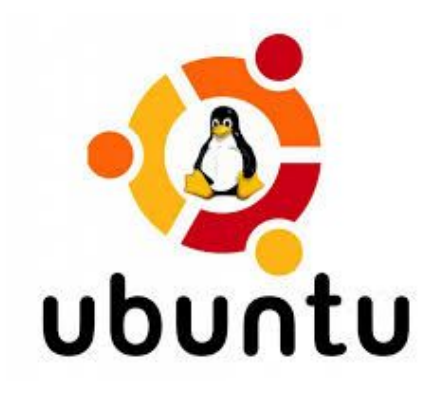

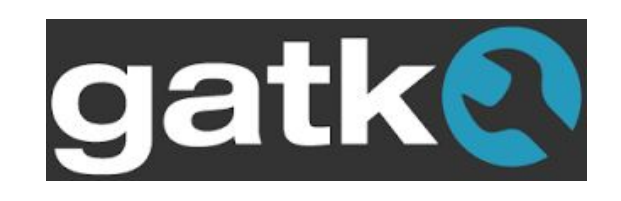

### **Bioinformatics**

Modern laptop or PC might be enough… but bigger computer = better

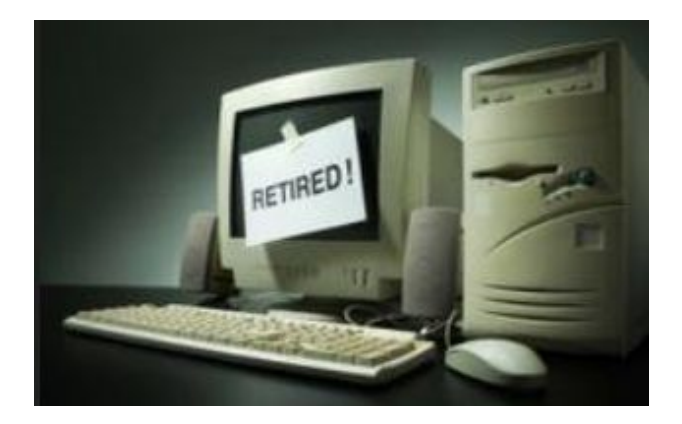

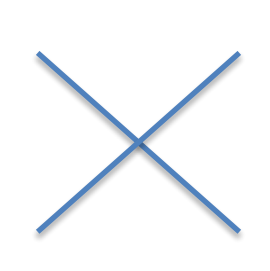

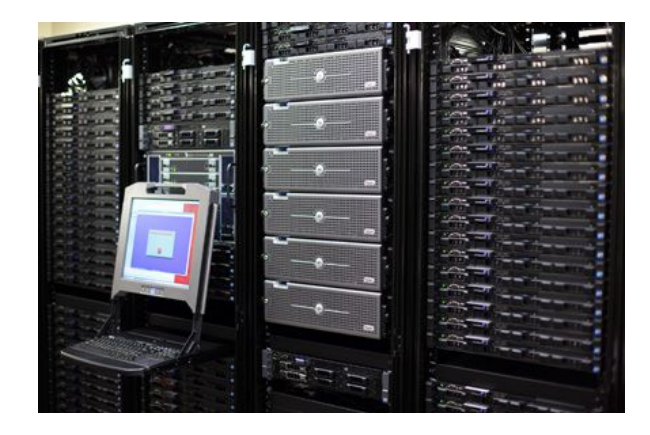

### Before we start the analysis

We have to know what we are dealing with… and what we want to find out…

Choice of programs & settings heavily depends on type of experiment, library preparation, biological question

#### **Concept of the project**

DNA/RNA/epigenomics/metagenomics…

#### **DNA**

- Targeted sequencing amplicons, gene panels, whole exomes (target enrichment methods - PCR, ligation…)
- Whole genome sequencing
	- Finding differences to known reference genome = re-sequencing
- De novo assembly
	- Genome (re)construction

### Before we start analysis

#### **RNA**

- Gene expression, miRNA, ncRNA, alternative splicing

#### **Metagenomics** (bacteria, viruses)

- Composition of the microorganisms in the sample, genetic variants

#### **Epigenomics**

- DNA-protein interactions, methylations

### Bioinformatics' starting point

**Raw** sequencing data - READ

Produced during **base calling**

- signal (fluorescence, electric current) to sequence conversion and assigning base quality scores (**fastq** file)

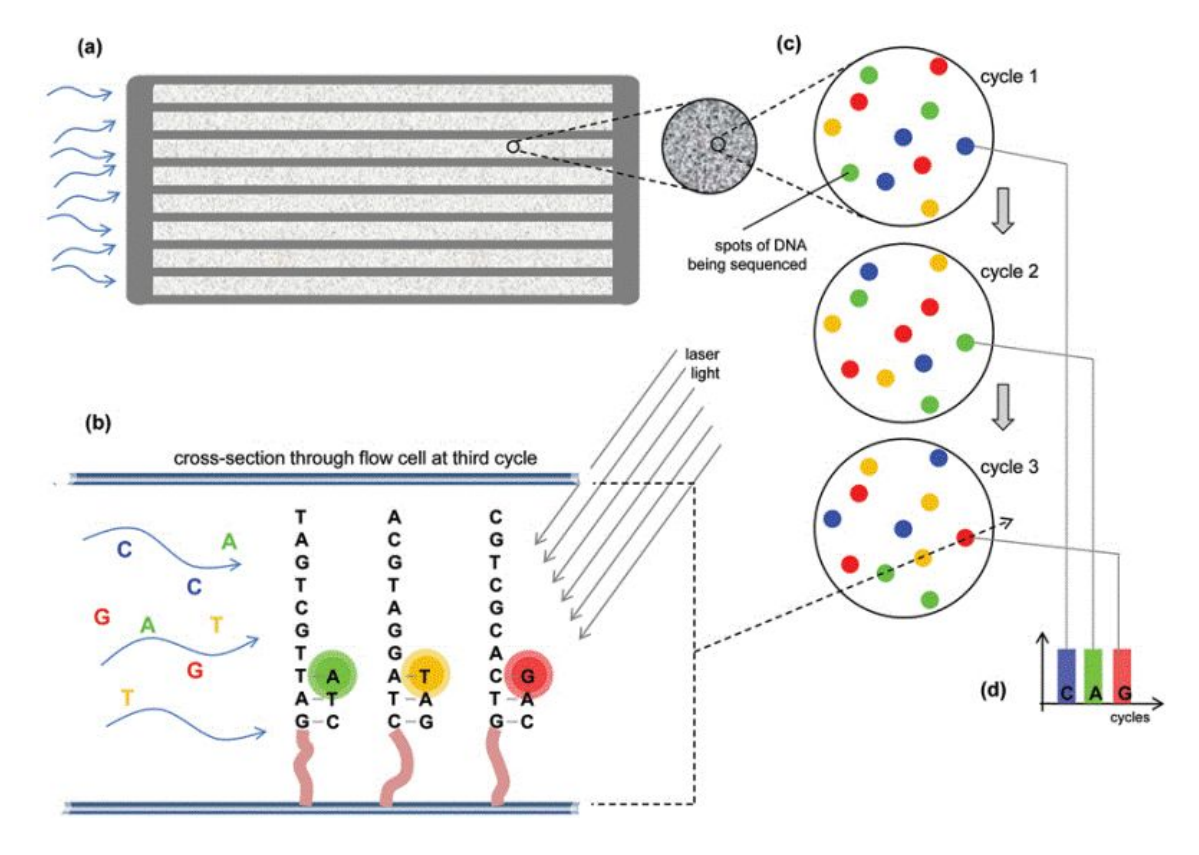

## Fastq file

- Consists of reads biological sequences (each read represents 1 input molecule sequenced on flowcell)
- Pair-end sequencing 1 molecule = 2 reads = 2 fastq files (R1, R2)
- Corresponding quality score for each base
- **Phred score**  probability of arising an error (log based)
- $Q10 = 1$  in  $10 = 90\%$  base accuracy
- $Q20 = 1$  in  $100 = 99\%$  base accuracy
- Q30 = 1 in 1 000 = 99.9% base accuracy
- $Q40 = 1$  in 10 000 = 99.99% base accuracy
- ASCII character

#### example.fastq

@ SEQ\_ID GATTTGGGGTTCAAAGCAGTATCGATCAAATAGTAAATCCATTTGTTCAACTCACAGTTT +

!''\*((((\*\*\*+))%%%++)(%%%%).1\*\*\*-+\*''))\*\*55CCF>>>>>>CCCCCCC65

# **ASCII TABLE**

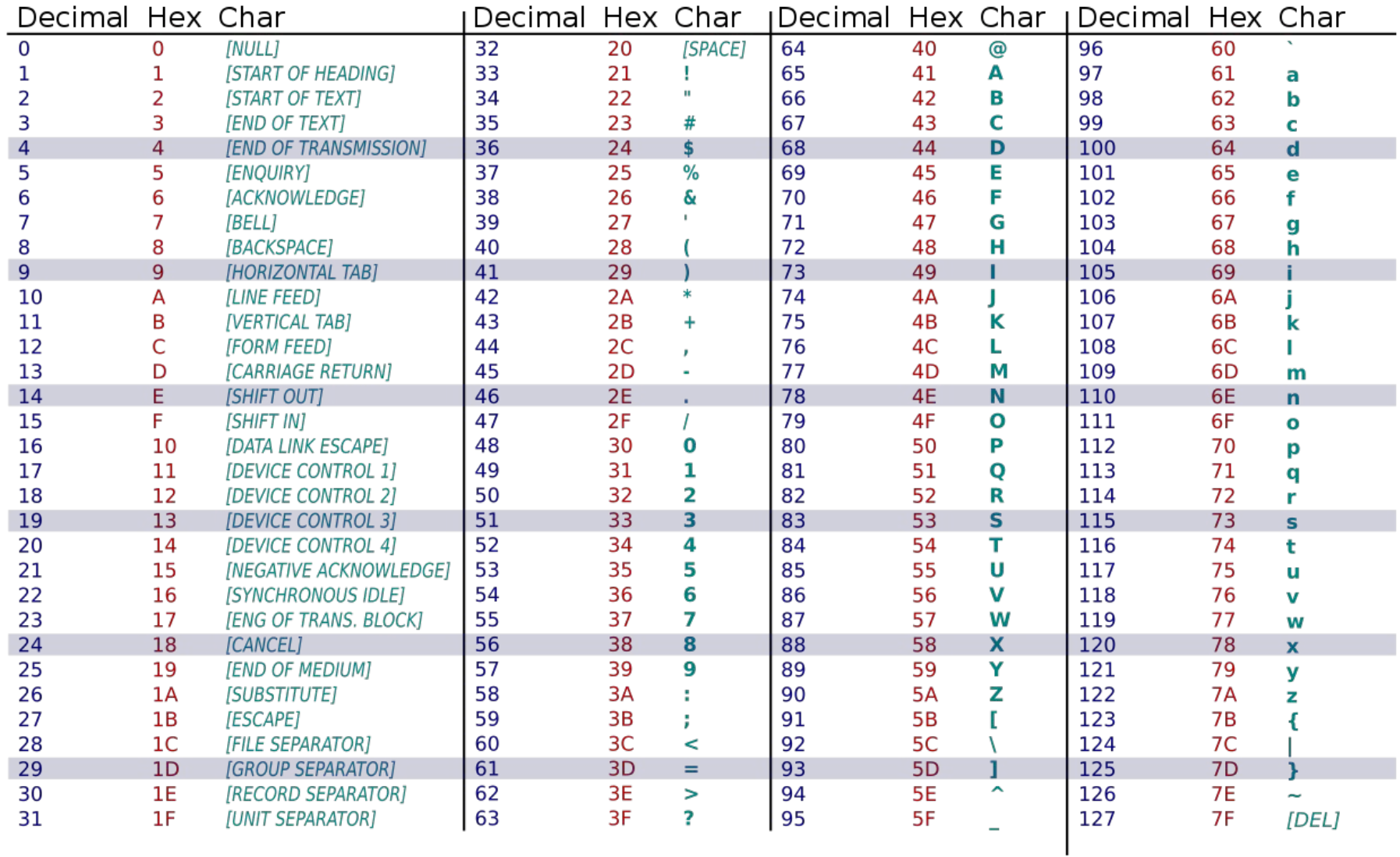

### NGS pipeline - DNA re-sequencing

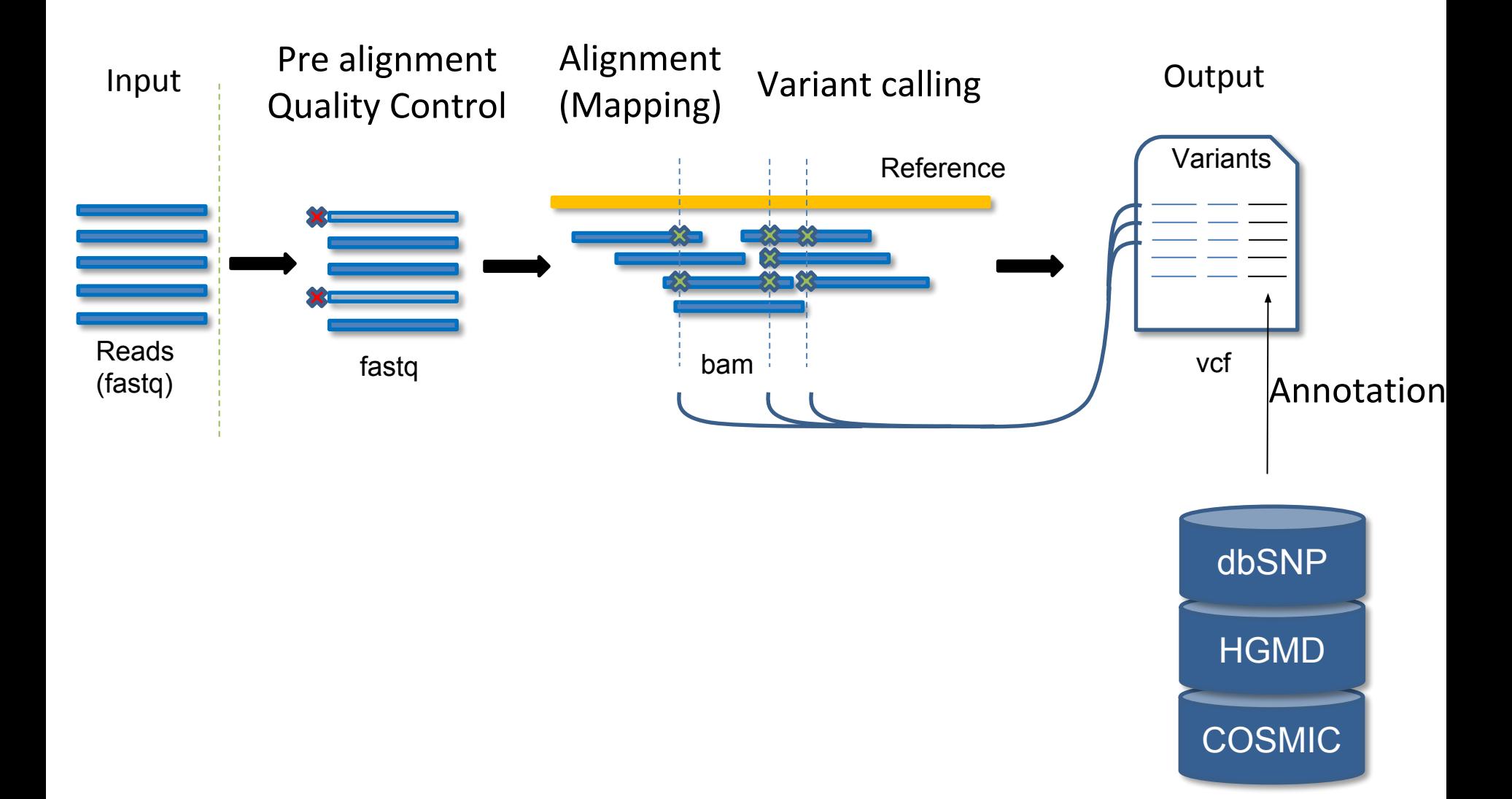

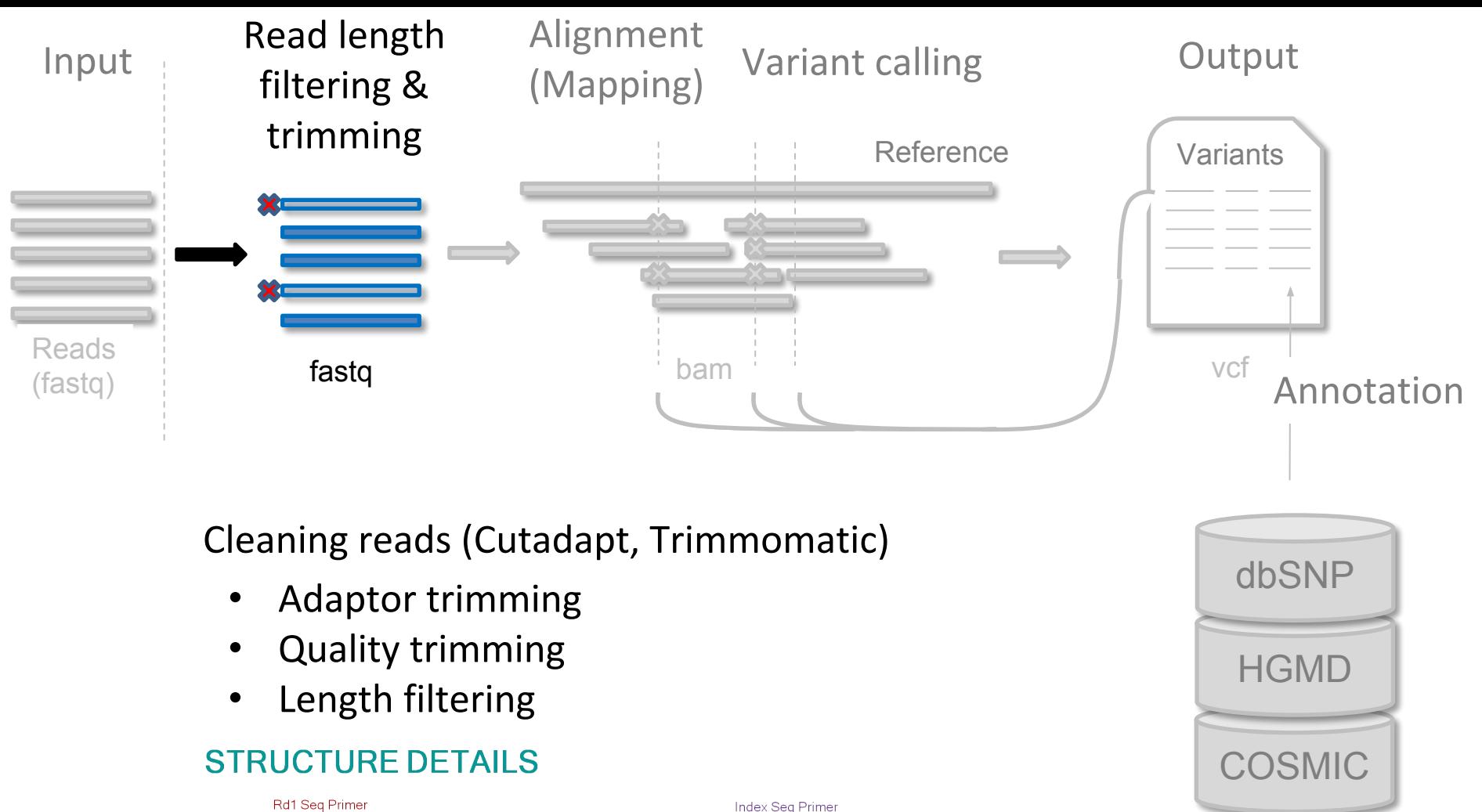

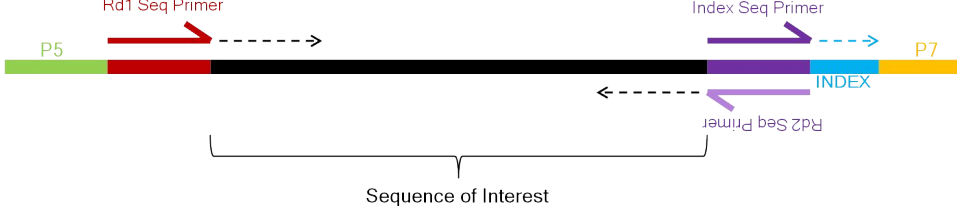

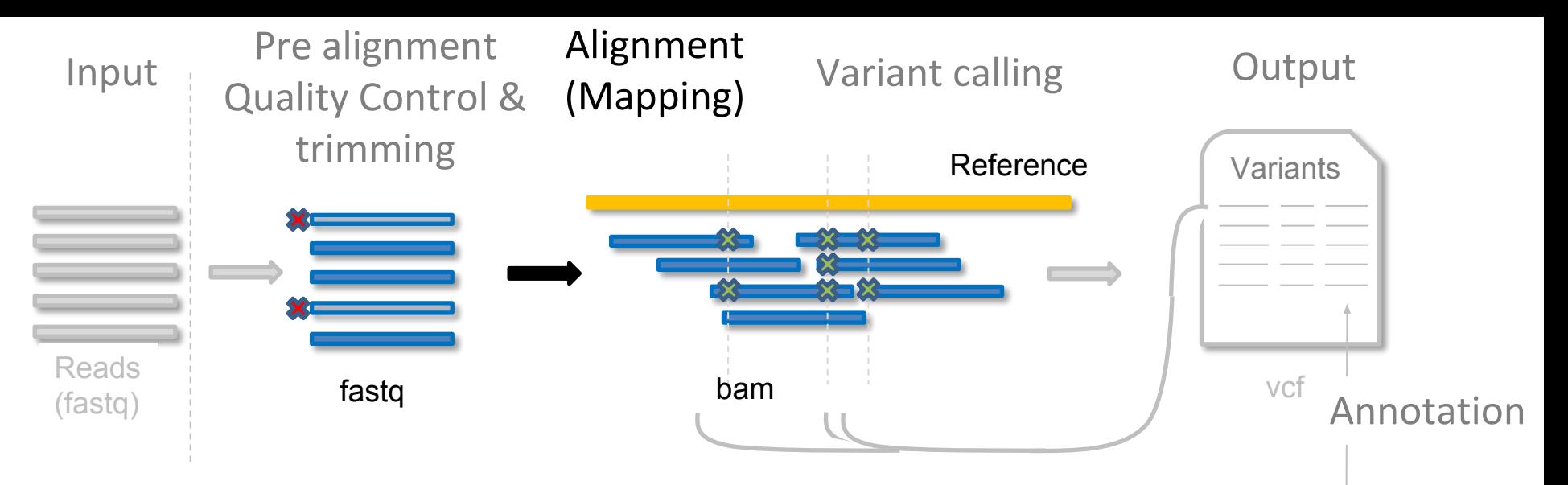

•Mapping reads onto **reference sequence** (organism genome or part of the genome)

- to find corresponding location & differences (substitutions, insertions, deletions, inversions, etc… )
- •Problem with:
	- too many sequences
	- billions bp long references
	- **non-perfect matches** between reads and reference
- => need for special algorithms

(Burrows-Wheeler transform, hash table indexing)

•BWA, Bowtie2, Bfast, SHRiMP (SAM/BAM/CRAM format)

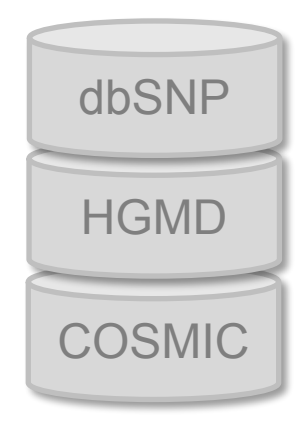

### Example of read alignment

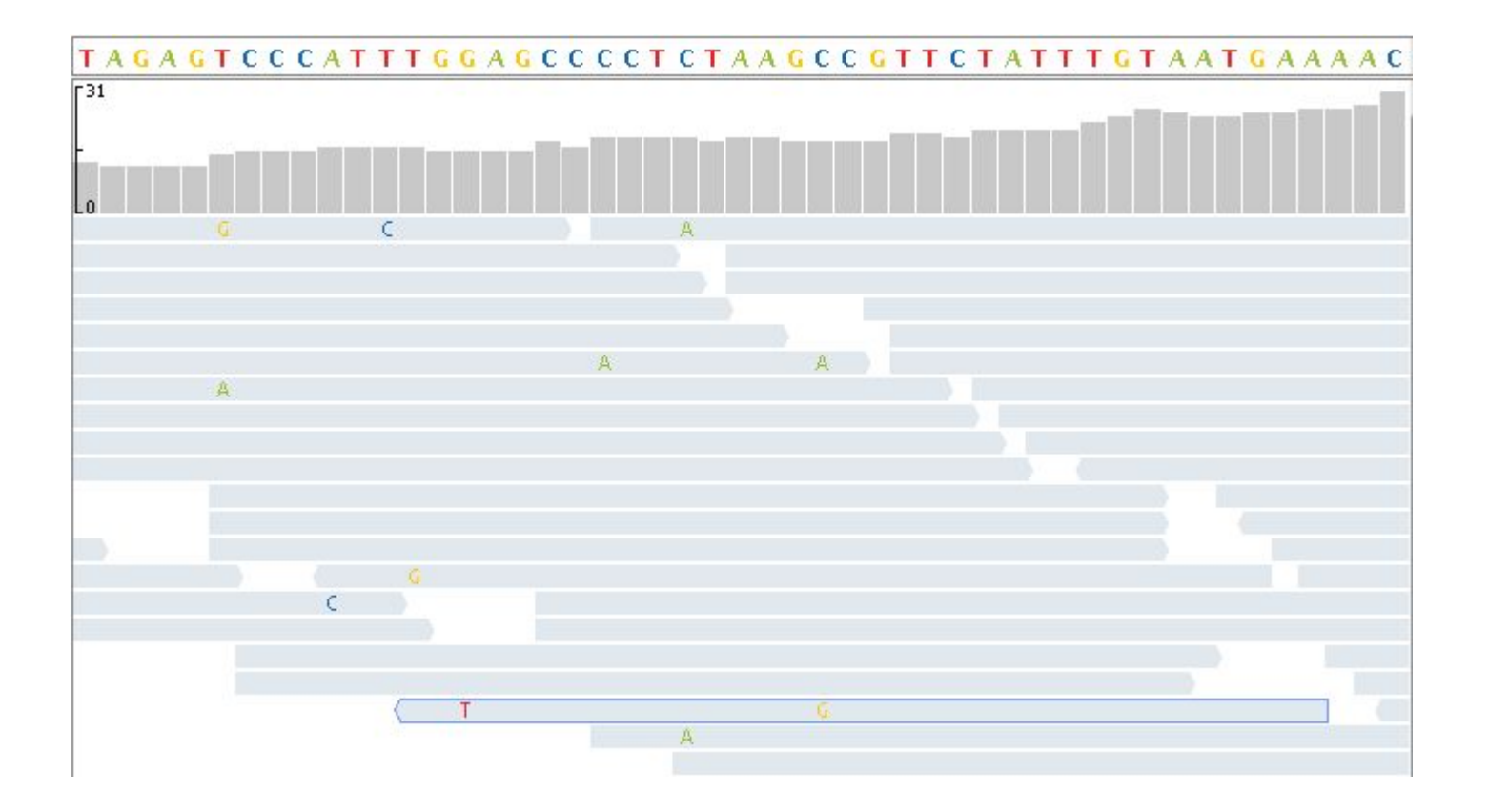

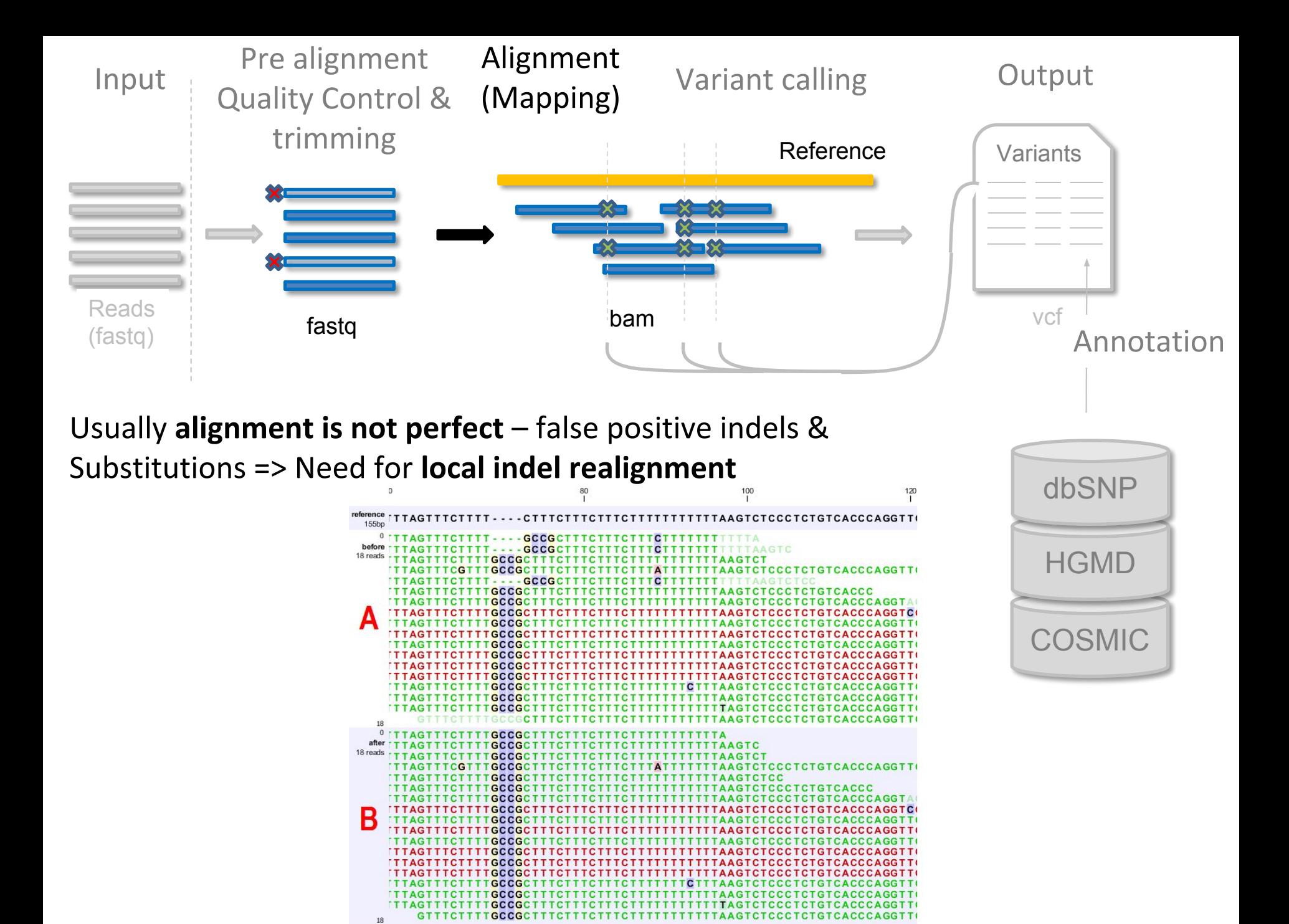

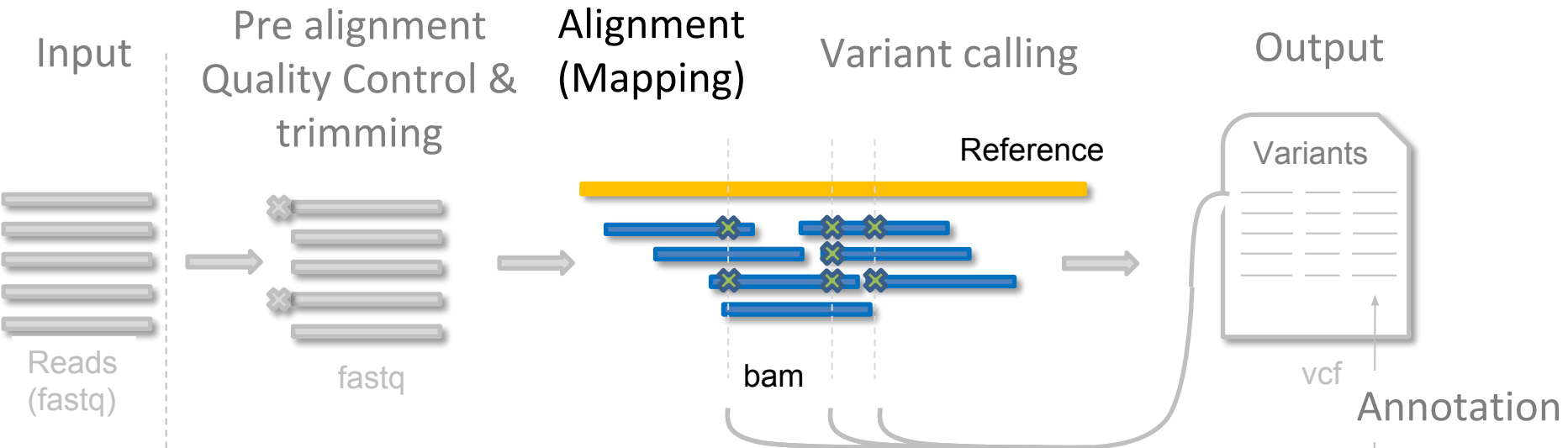

### **REMOVE PCR DUPLICATES**

Each read represents 1 input molecule

THEORY:

In case of DNA re-sequencing, 1 diploid genome (1 cell)

is represented by 2 reads because of 2 chromosomes BUT

there is a PCR before the sequencing =>

1 input molecule from 1 cell could be represented

by more reads - PCR duplicates => **Biased variant allele frequency** (**EXAMPLE...**)

How to solve it?

1) Molecular barcodes (very new method)

2) Identity of start-end positions of read pair (not suitable for amplicons)

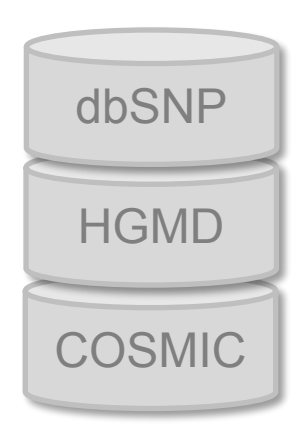

# Introduction of Molecular barcodes during library preparation

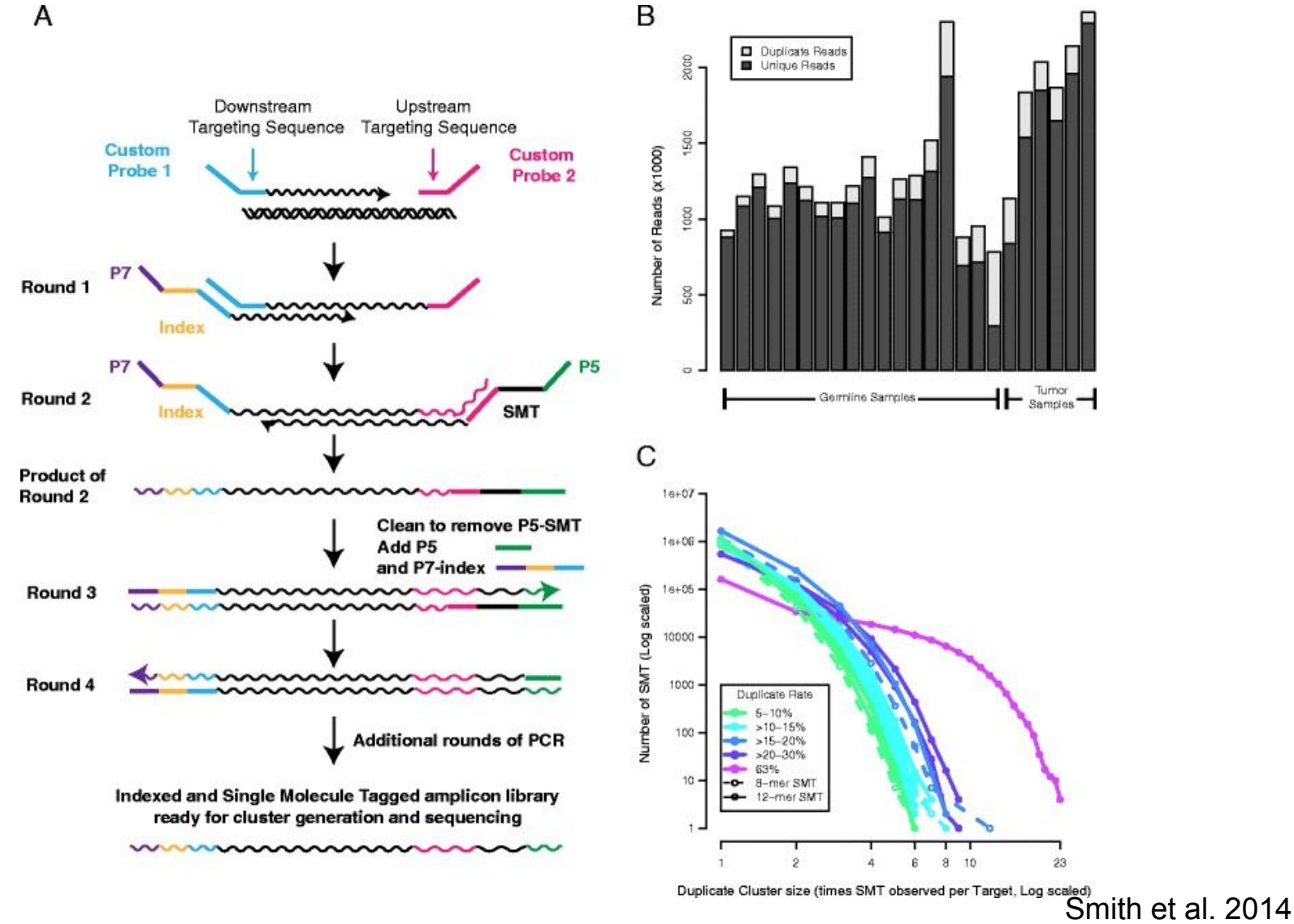

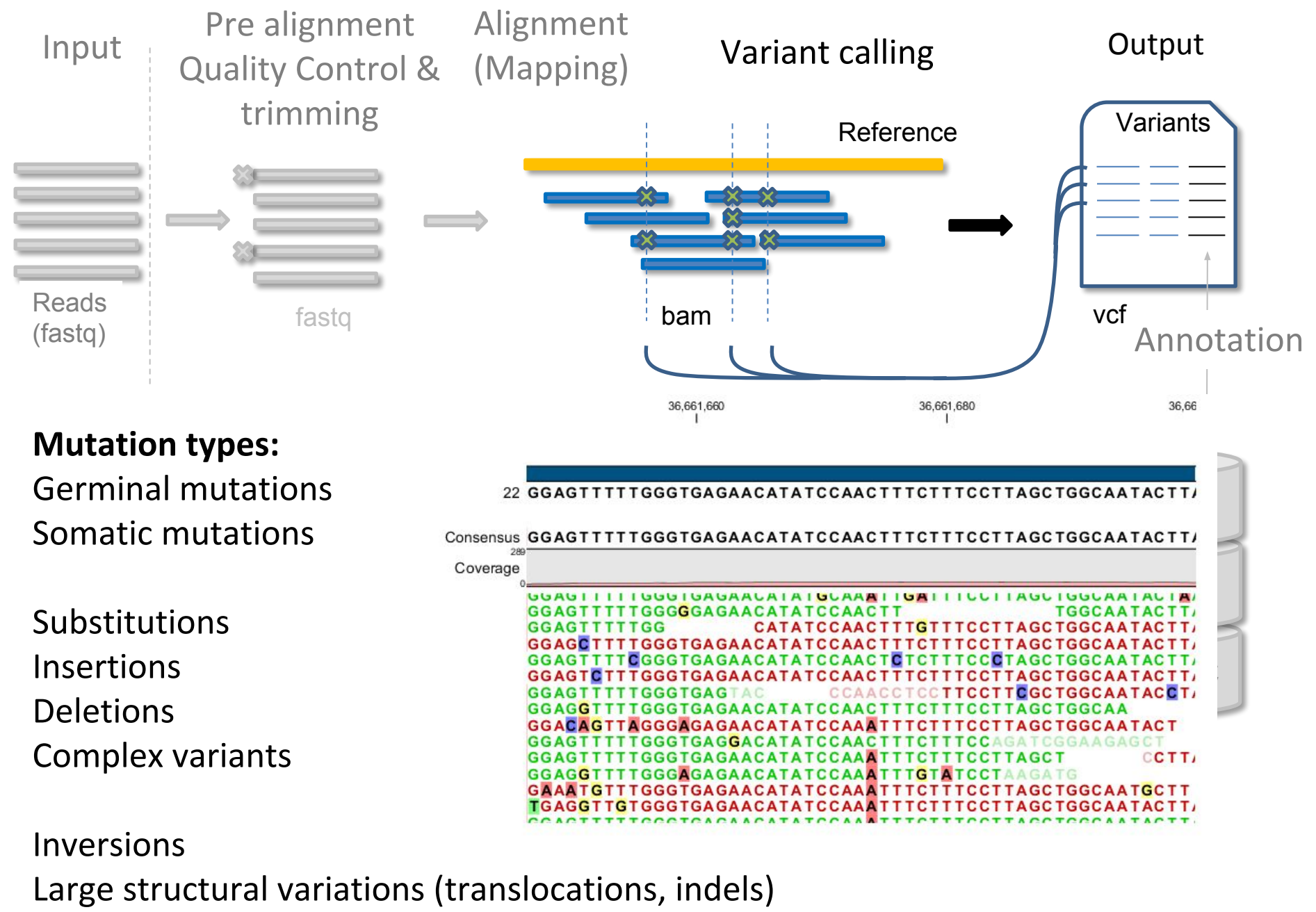

Copy number variations

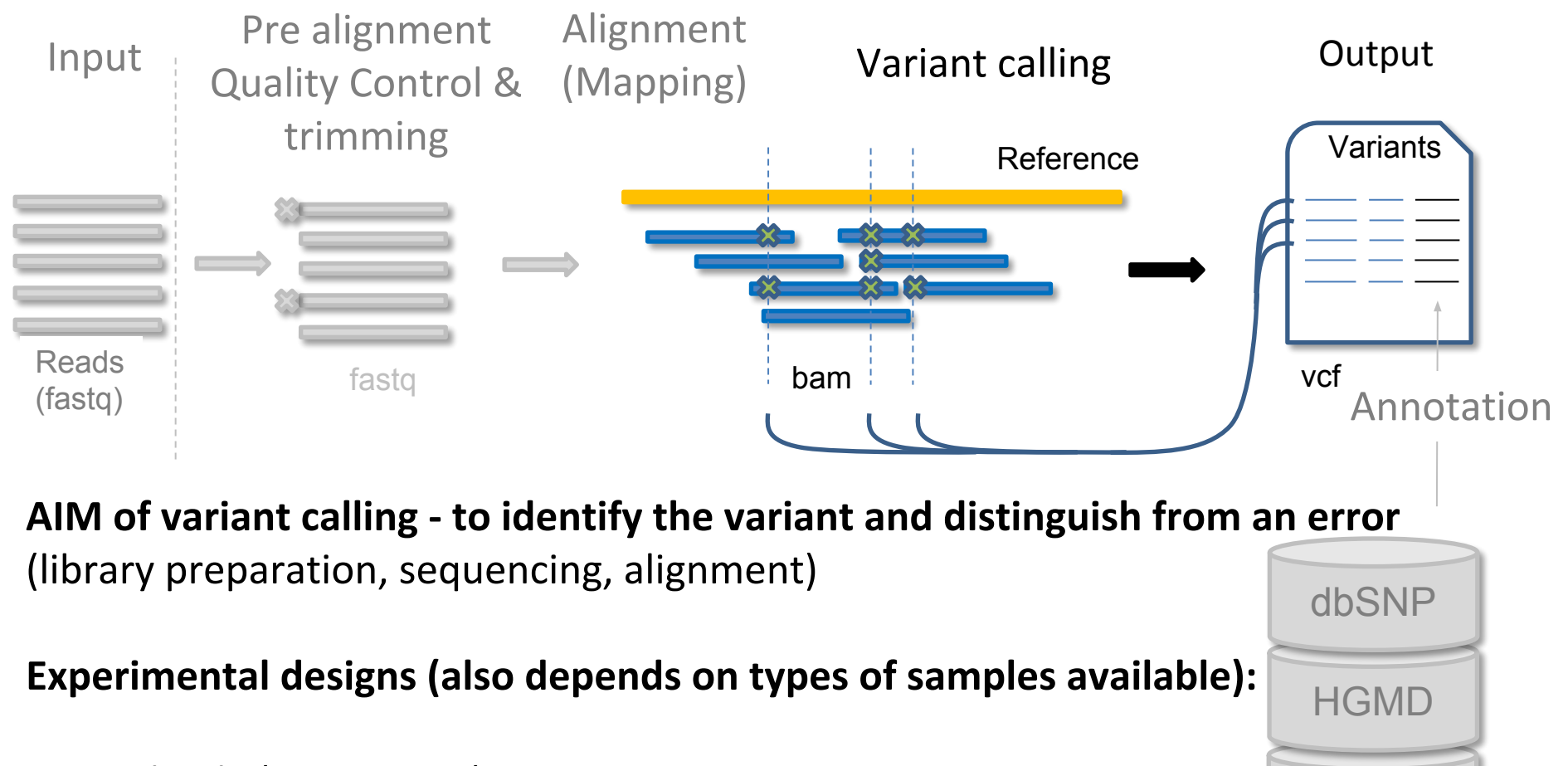

COSMIC

Normal only (genotyping) Tumor only (genotyping, somatic mutations)

Tumor + related normal control Tumor collected in time

Family (rare diseases, genotyping)

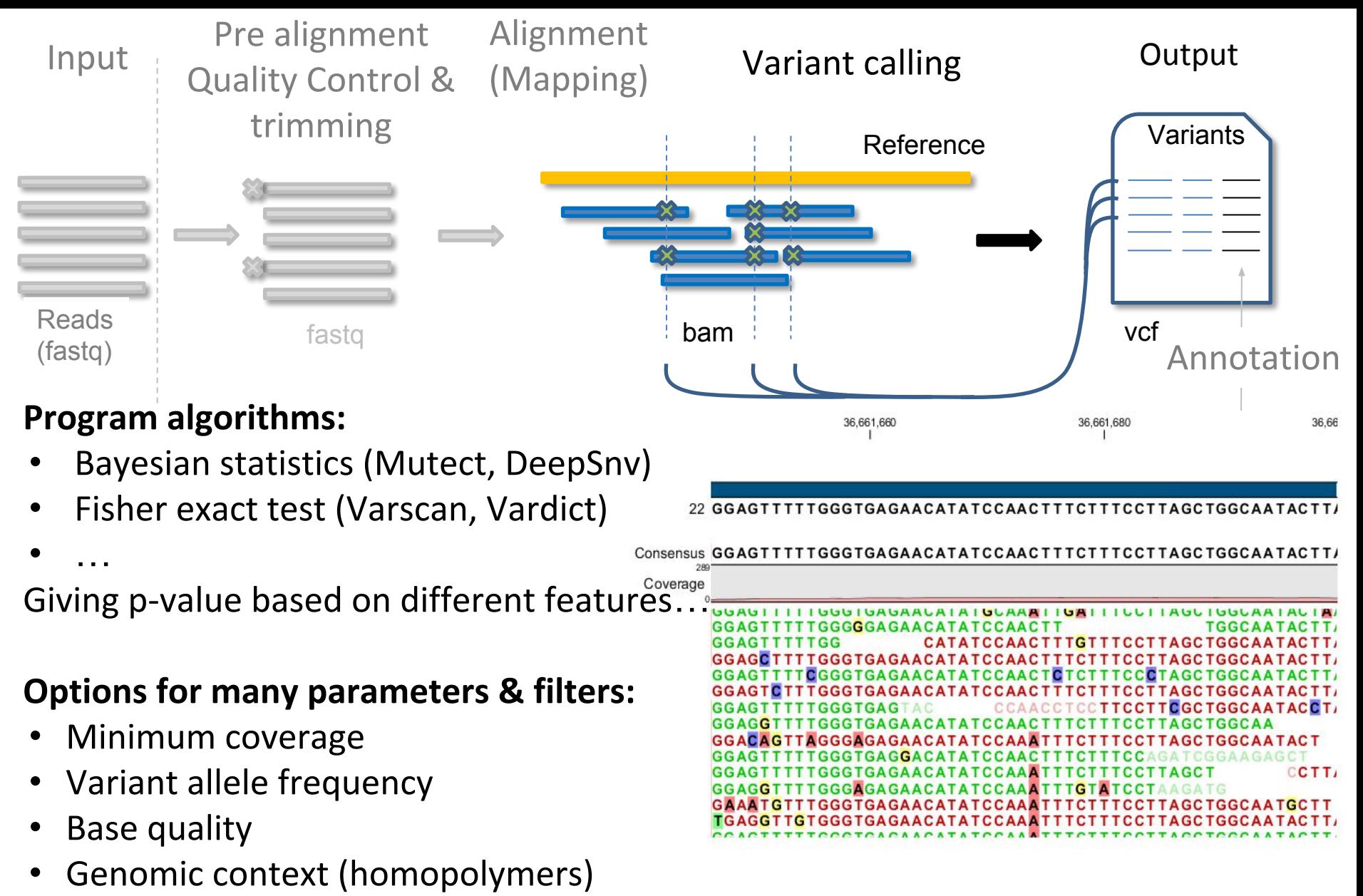

- Position in read (errors at the reads end)
- Mapping quality
- Presence in both forward and reverse reads (strand bias)

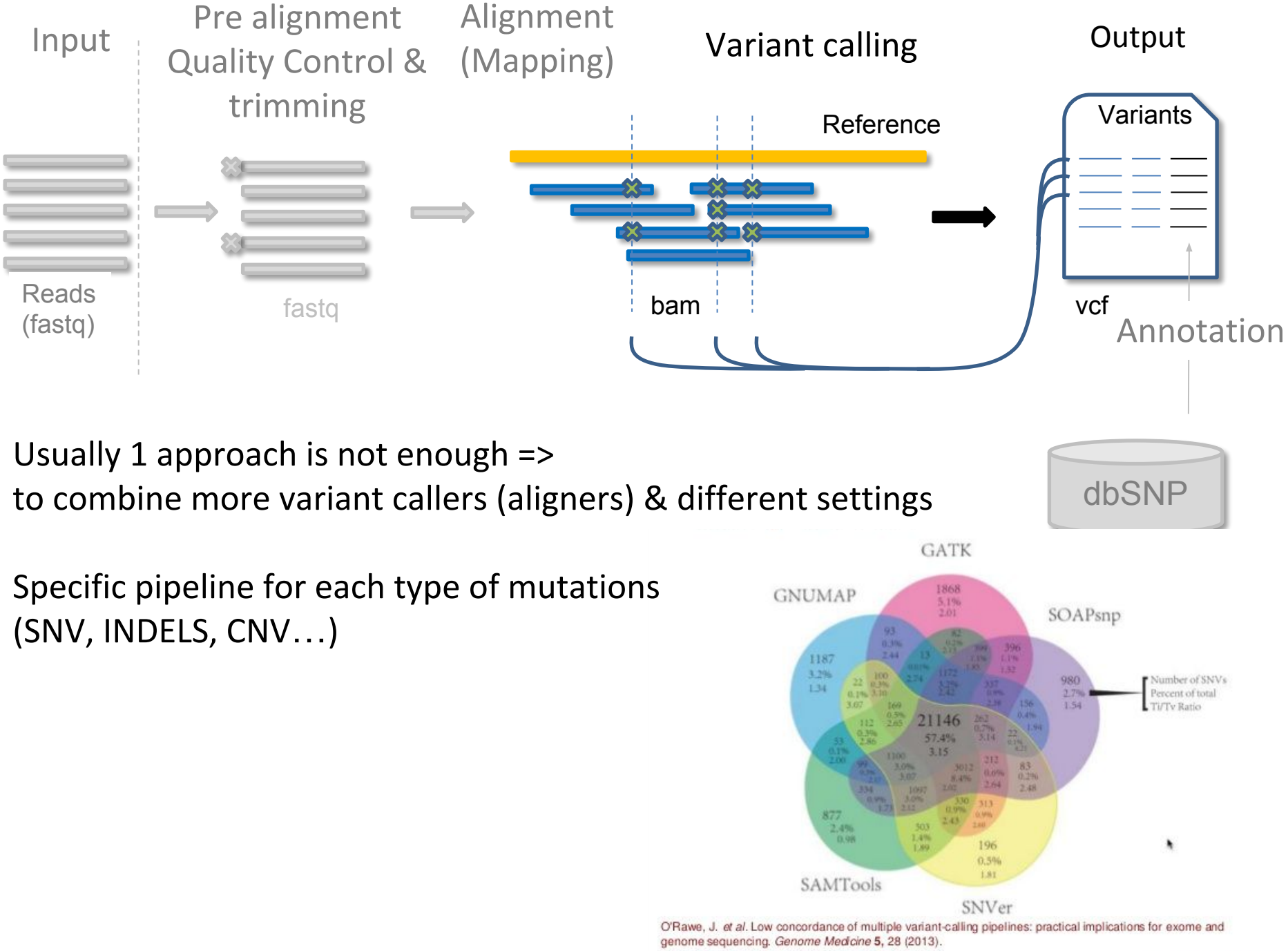

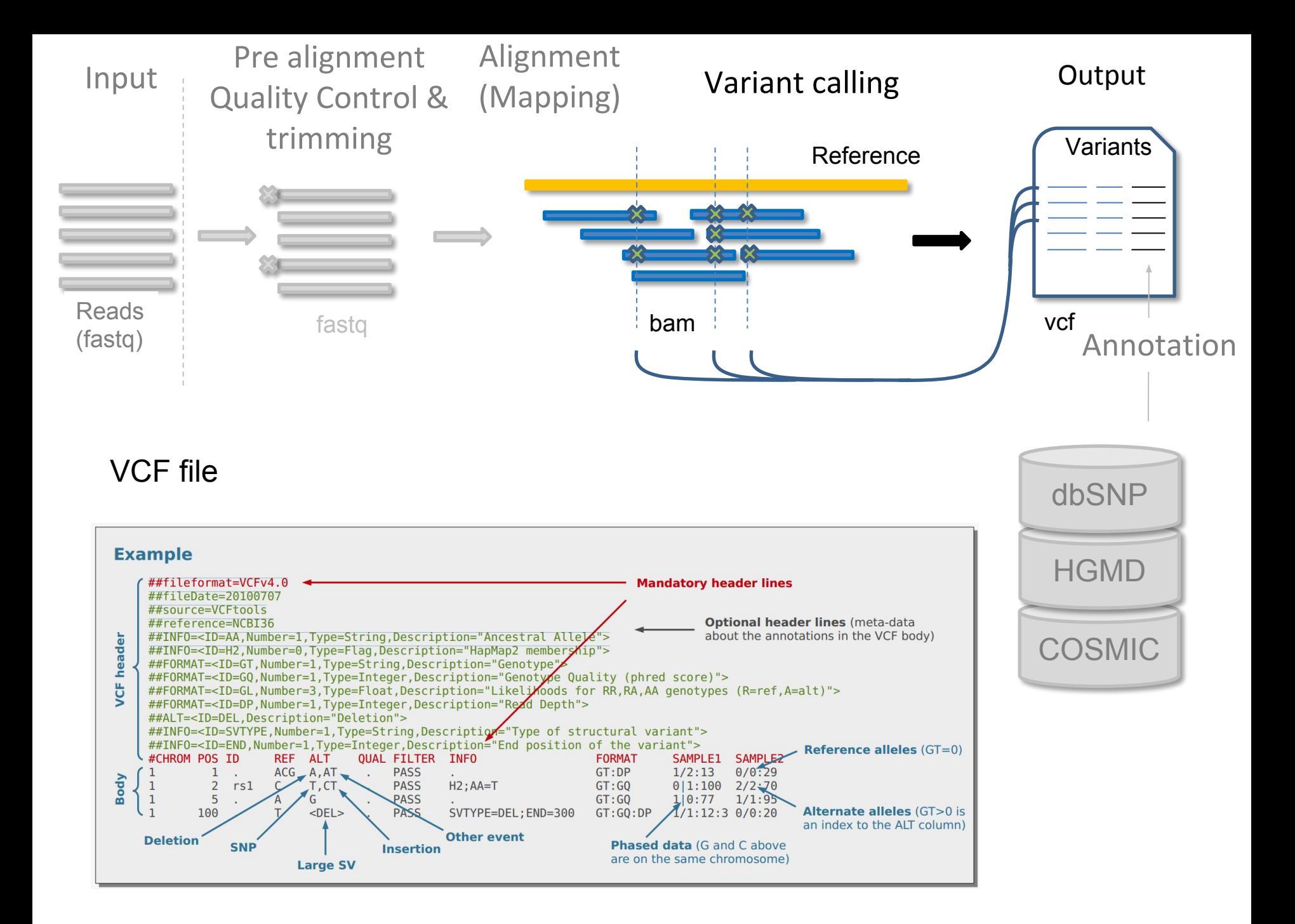

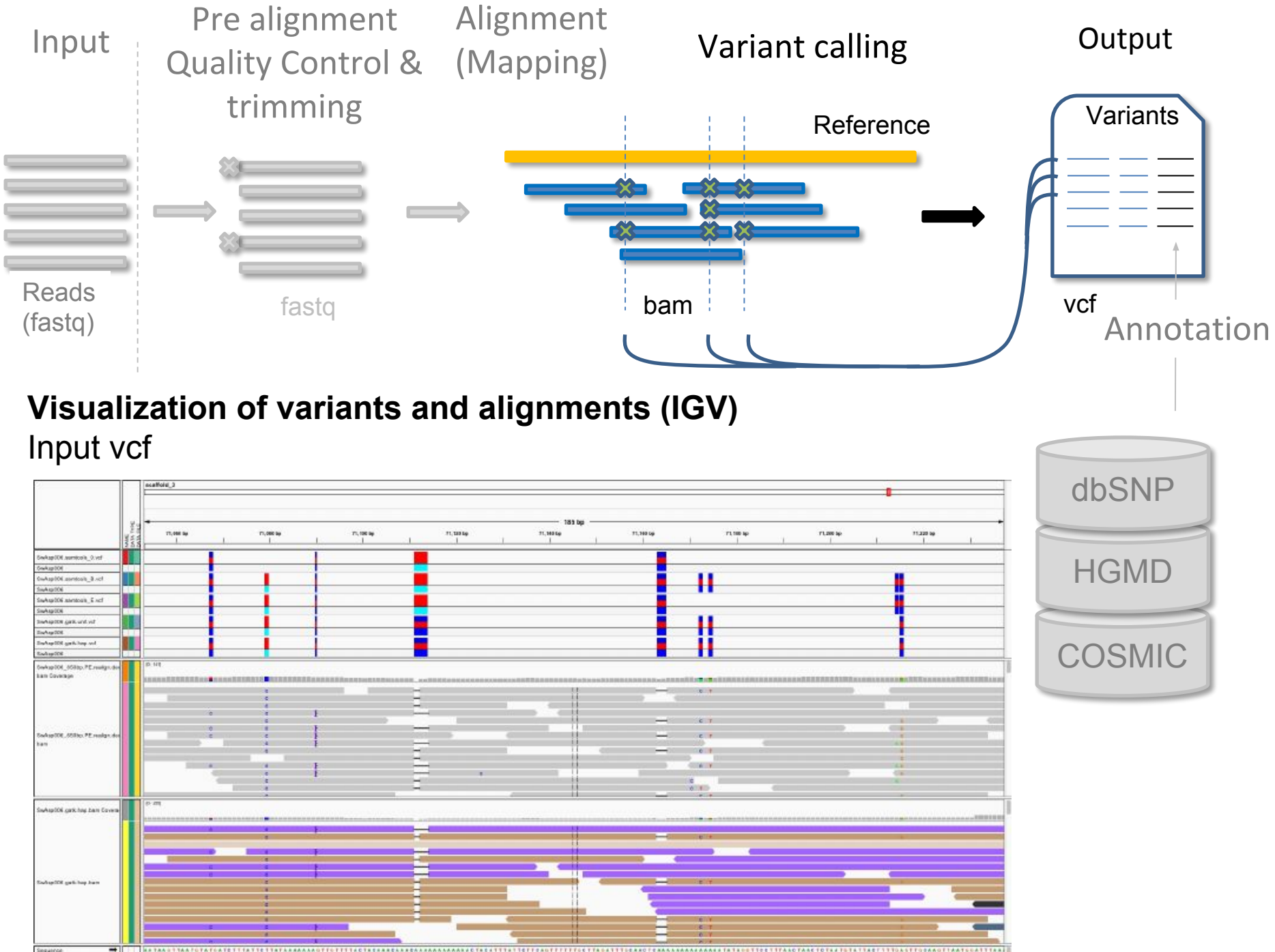

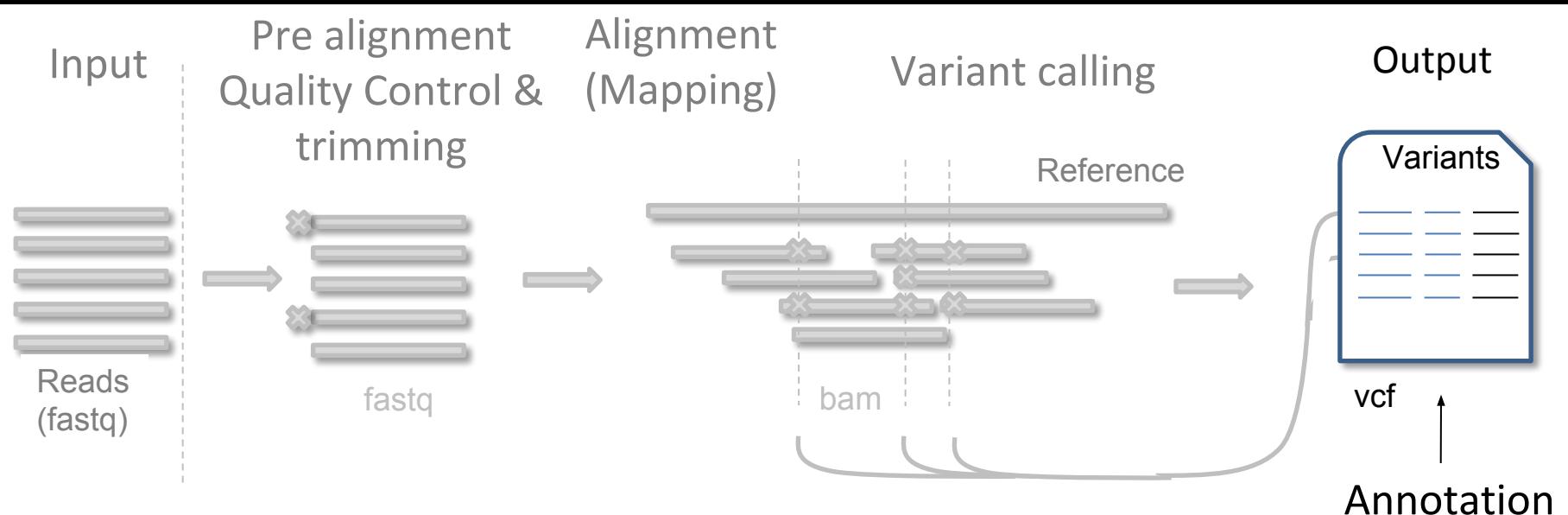

#### **Annotation**

#### **From genomic coordinate to biological meaning**

Provide links to various databases (RefSeq, dbSNP, etc.) To distinguish significant variant from non-significant (synonymous vs. non-synonymous, gene, exon, intron, cDNA, codon, transcript, freq in population, presence in other diseases…)

- RefSeq
- dbSNP
- **Regulation**
- Repeats
- **Functional**
- Gene ontology
- Etc.

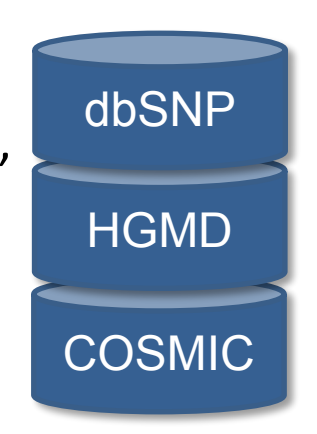

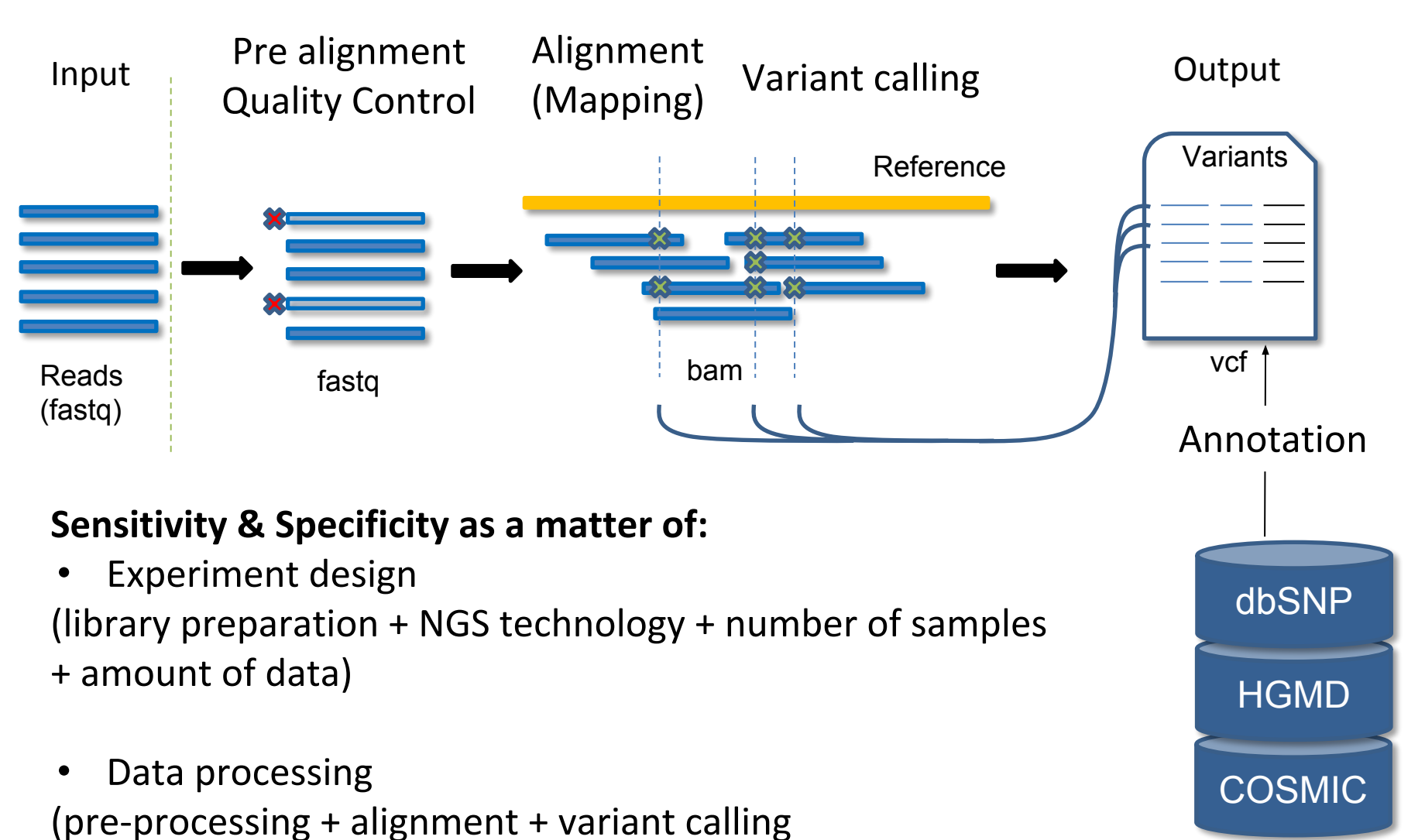

+ annotations + filtering)

### Courses

http://www.embo.org/events/events-calendar

http://www.embo.org/events/practical-courses